## **ไซน์ไม่ธรรมดา (abnormal\_sine)**

กำหนดให้ A<sup>n</sup> = sin(1–sin(2+sin(3–sin(4+…sin(*n*))…) และกำหนดให้ S<sup>n</sup> = (…(*A*1+*n*)*A*2+*n*–1)*A*3+…+2)*An*+1 งานของคุณ คือ รับค่า N แล้วแสดง Sn

## **ข้อมูลนำเข้า**

จำนวนเต็ม N หนึ่งตัว (1 ≤ N ≤ 200)

## **ข้อมูลส่งออก**

หนึ่งบรรทัด คือค่าของ Sn

**เช่น**

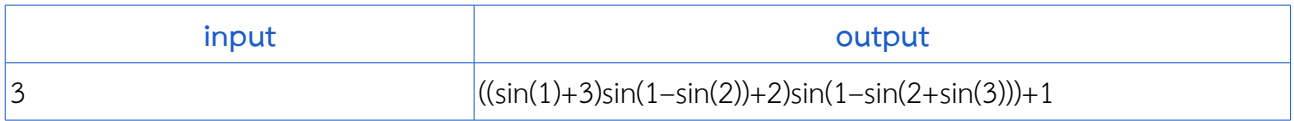

โจทย์โดย : Vladimir Gladkov